## Přepisovací značky

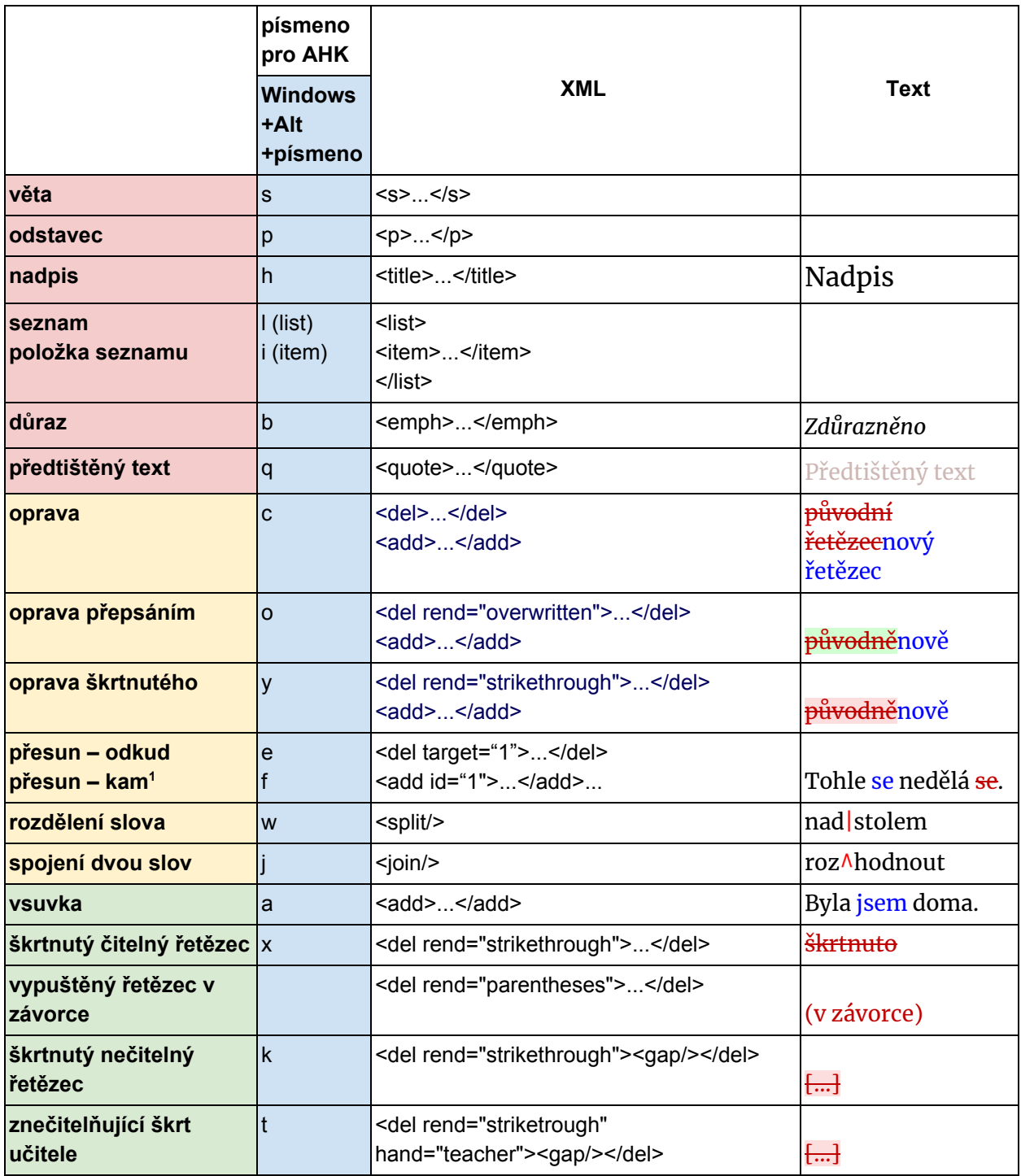

<sup>1</sup> Identifikátor u značky **del** i **add** musí být stejný (tj. hodnota atributů **target** a **id**). Přesunovaný řetězec je možné současně opravit značkou **add.**

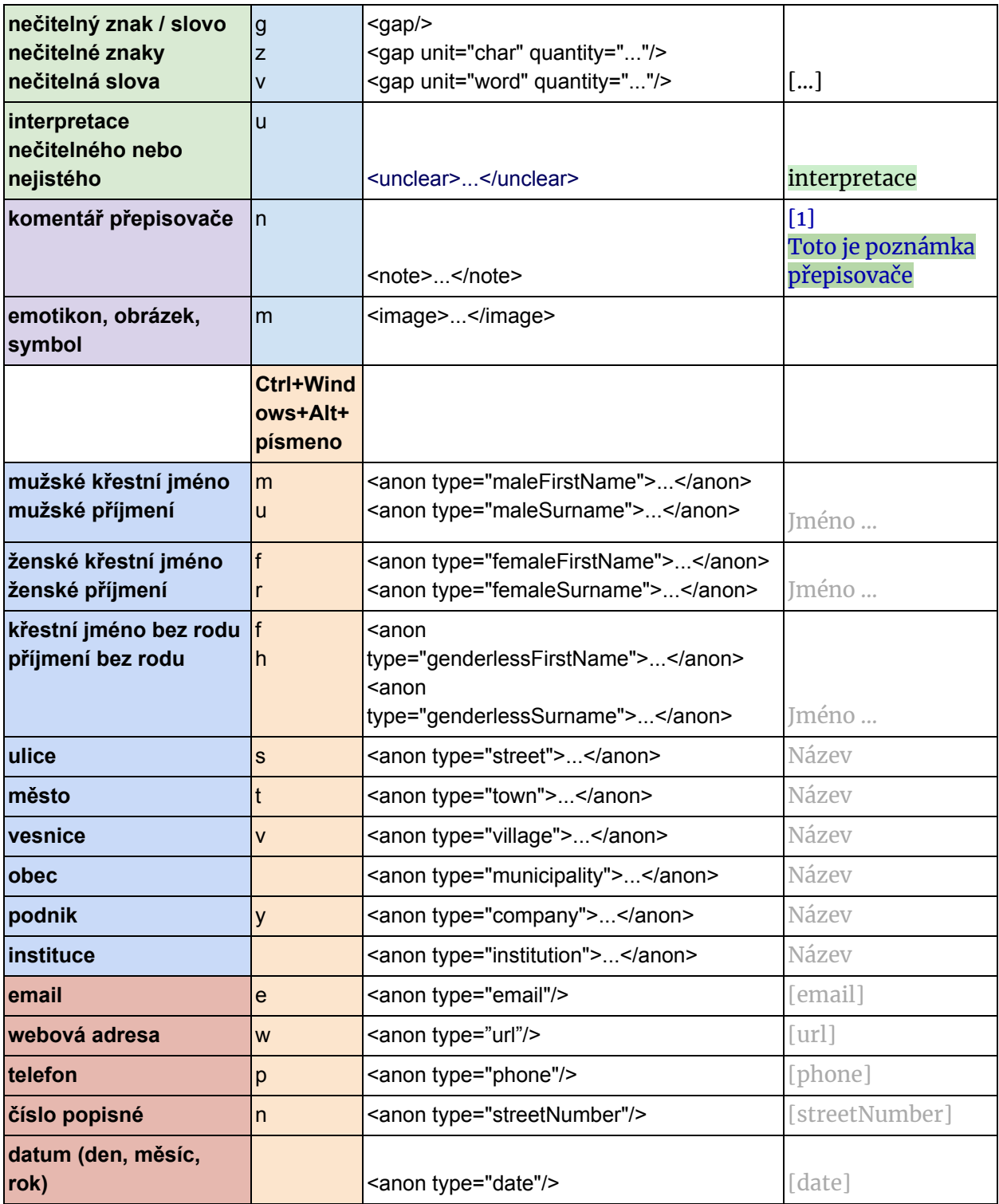